## Expand XStand Set-up Instruction

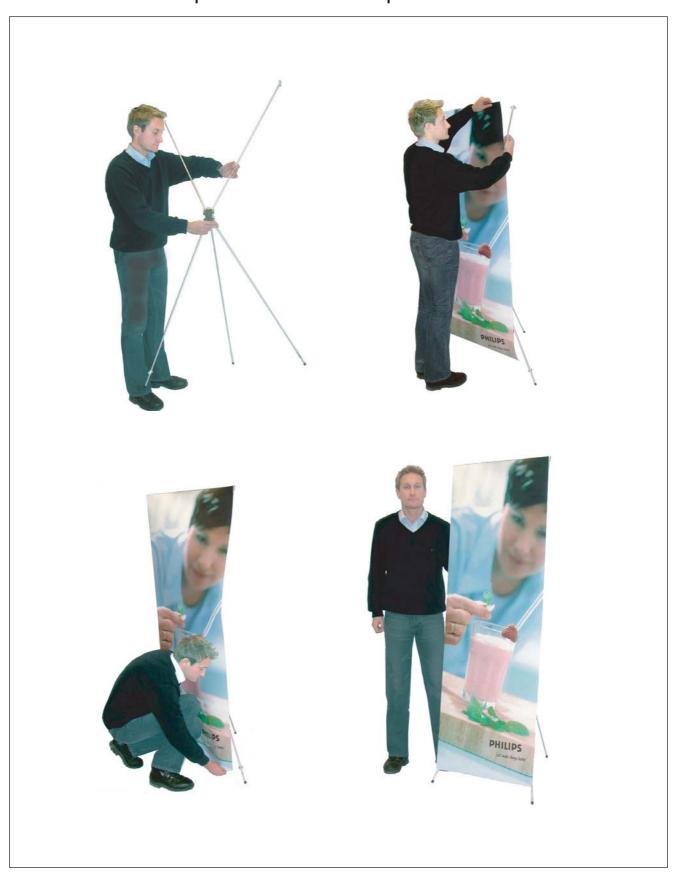